## **VOLVO EC80DECU**

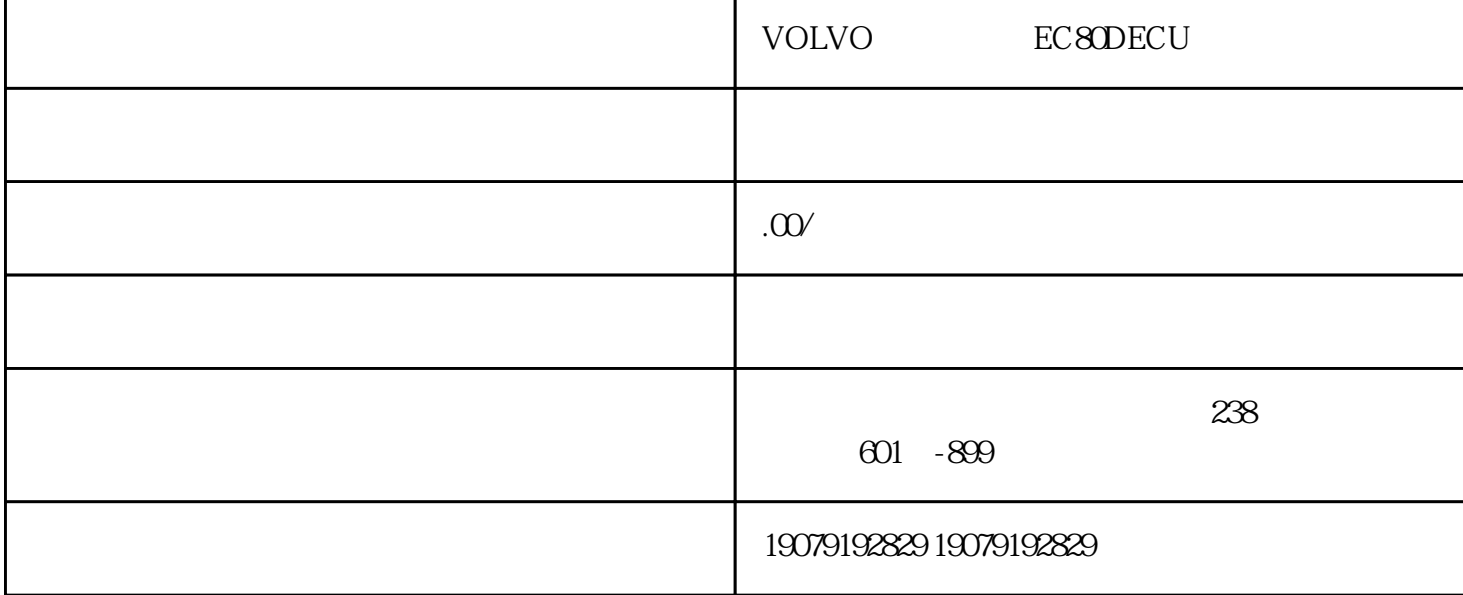

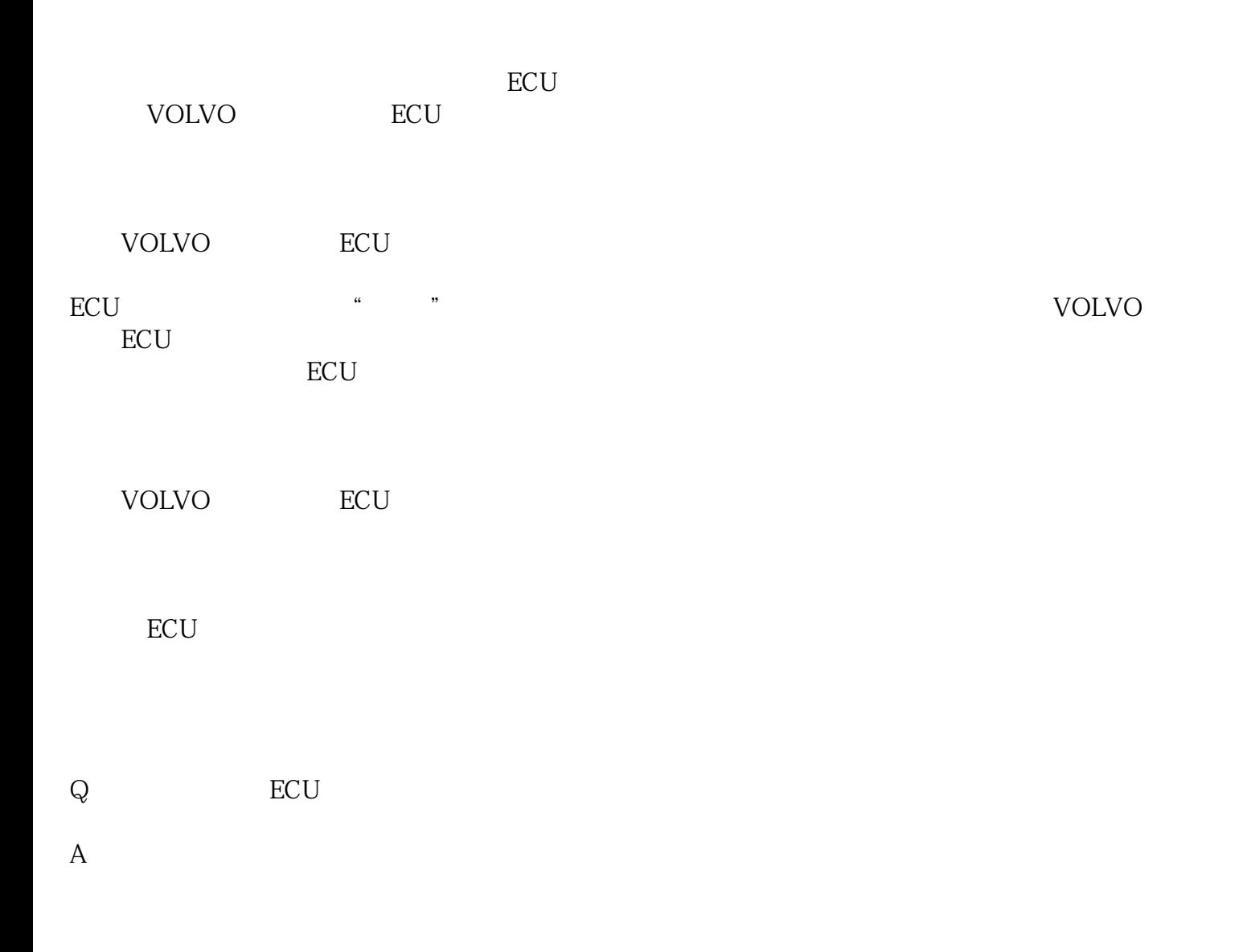

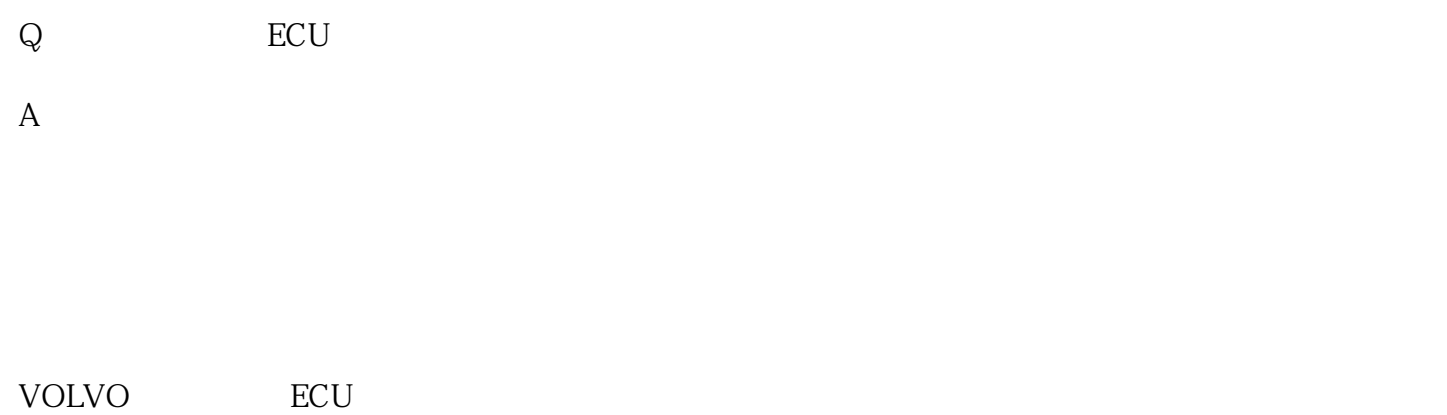